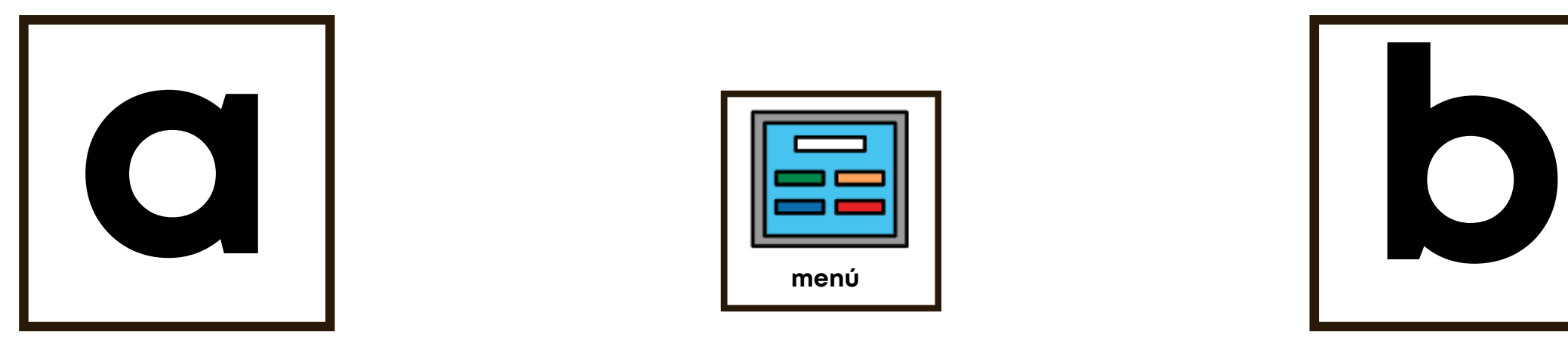

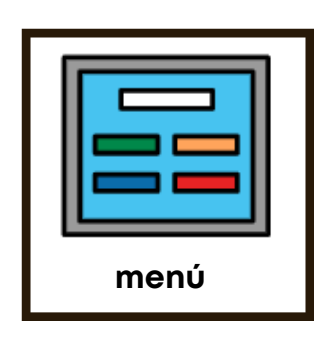

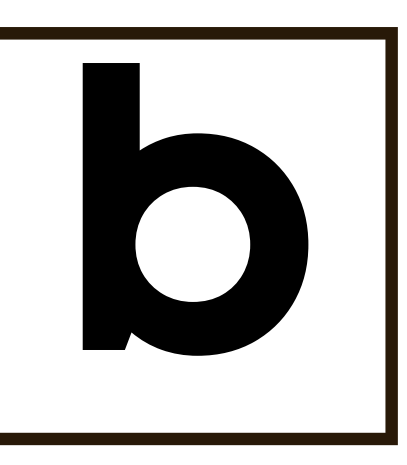

**Exercise Scribir a, b,c,d o ir al menú?" Señalamos**<br>
cada letra y el menú mientras los nombramos.<br>
Para elegir lo que quiere el alumno mira hacia la<br>
Para elegir lo que quiere el alumno mira hacia la<br>
letra o el símbolo d Instrucciones: Preguntamos al alumno: "¿Quieres escribir a,b,c,d o ir al menú?" Señalamos cada letra y el menú mientras los nombramos. Para elegir lo que quiere el alumno mira hacia la letra o el símbolo de menú. Si quieren ver el menú, realizamos el barrido asistido por las opciones. Con el tiempo deberíamos poder disminuir el apoyo auditivo para las letras y para el símbolo de menú.

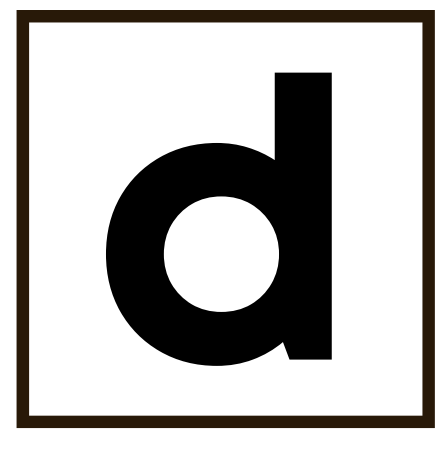

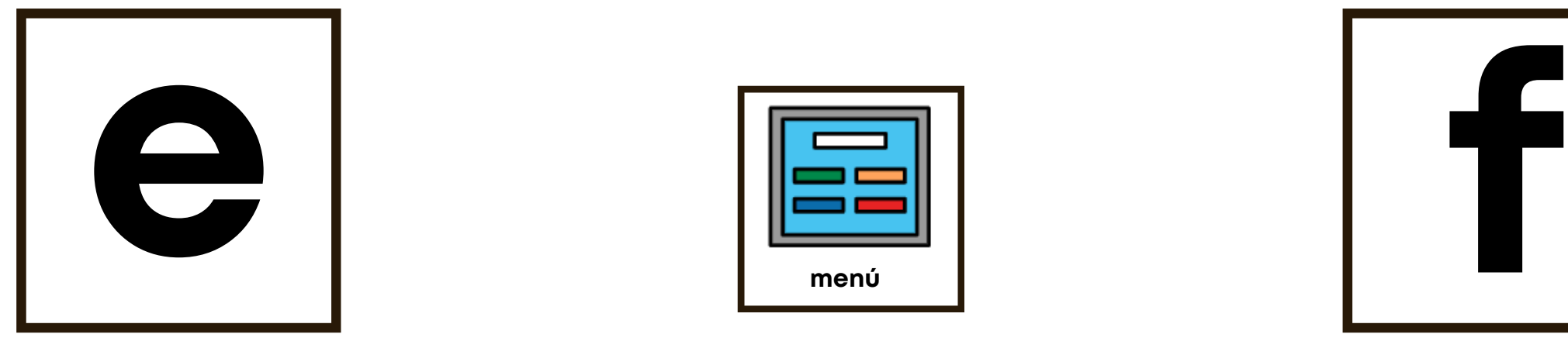

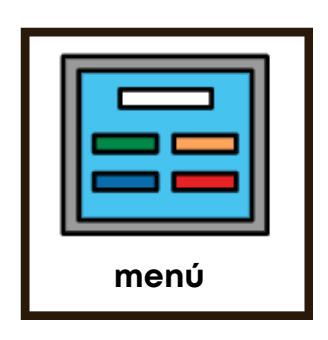

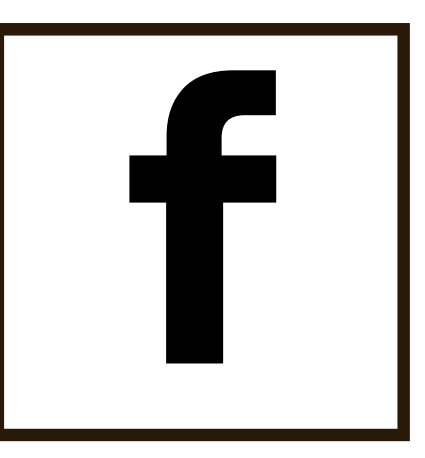

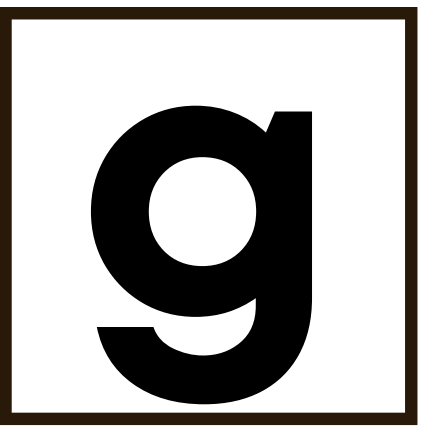

Instrucciones:<br>
"¿Quieres escribir e,f,g,h o ir al menú?" Señalamos<br>
cada letra y el menú mientras los nombramos.<br>
Para elegir lo que quiere el alumno mira hacia la<br>
letra o el símbolo de menú. Si quieren ver el menú,<br>
rea Instrucciones: Preguntamos al alumno: "¿Quieres escribir e,f,g,h o ir al menú?" Señalamos cada letra y el menú mientras los nombramos. Para elegir lo que quiere el alumno mira hacia la letra o el símbolo de menú. Si quieren ver el menú, realizamos el barrido asistido por las opciones. Con el tiempo deberíamos poder disminuir el apoyo auditivo para las letras y para el símbolo de menú.

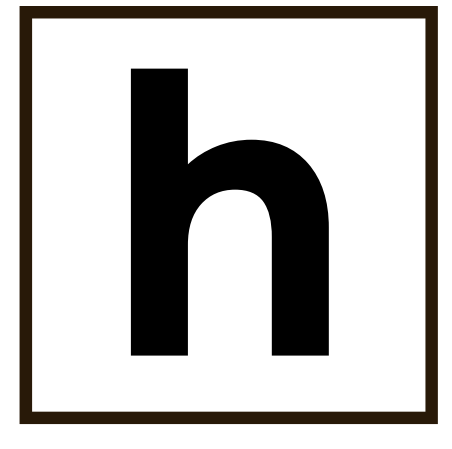

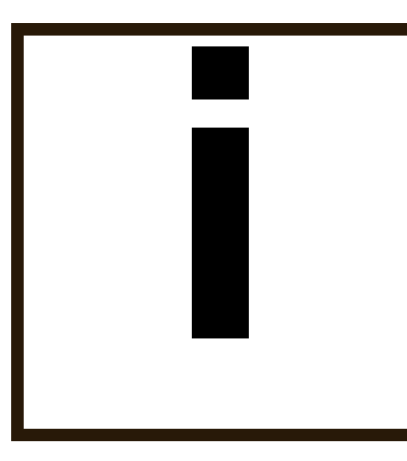

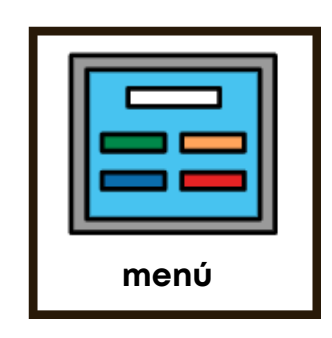

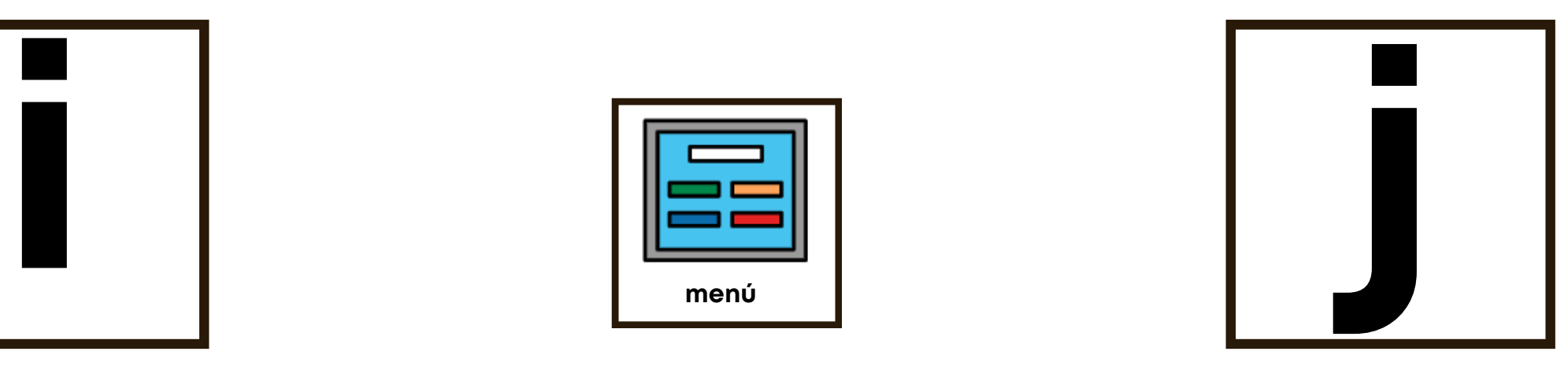

**k l**<br>**k l**<br>**k l**<br>**k l**<br>**c l**<br>**c l**<br>**c l**<br>**c l**<br>**c l**<br>**c l**<br>**c l**<br>**c l**<br>**c l**<br>**c l**<br>**c l**<br>**c l**<br>**c l**<br>**c l**<br>**c l**<br>**c l**<br>**c l**<br>**c l**<br>**c l**<br>**c l**<br>**c l**<br>**c l**<br>**c l**<br>**c l** Instrucciones: Preguntamos al alumno: "¿Quieres escribir i, j, k, l o ir al menú?" Señalamos cada letra y el menú mientras los nombramos. Para elegir lo que quiere el alumno mira hacia la letra o el símbolo de menú. Si quieren ver el menú, realizamos el barrido asistido por las opciones. Con el tiempo deberíamos poder disminuir el apoyo auditivo para las letras y para el símbolo de menú.

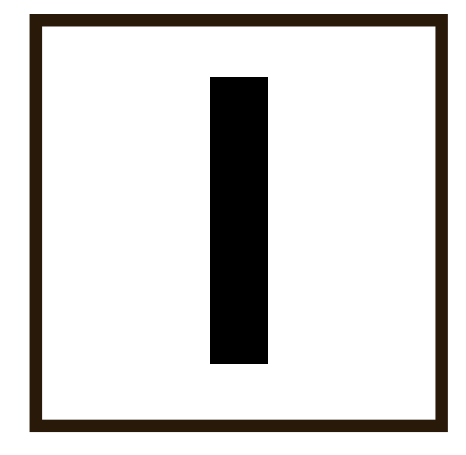

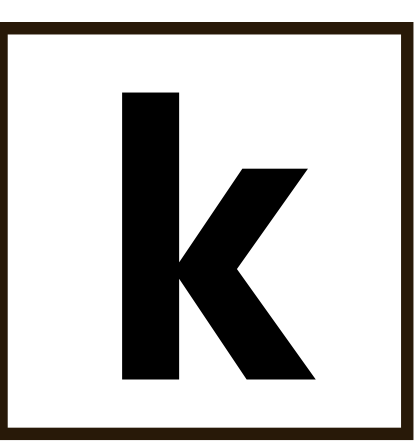

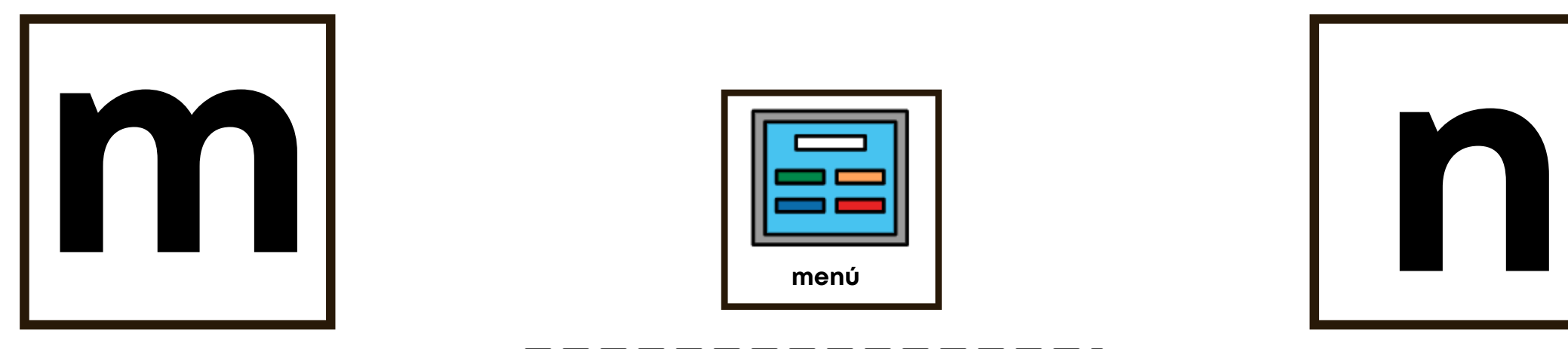

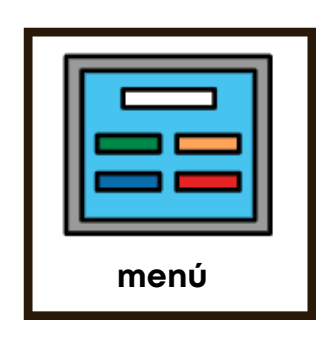

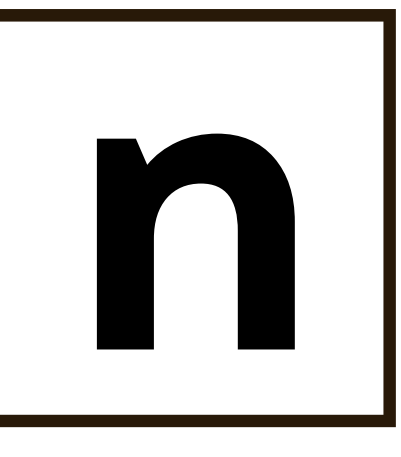

Instrucciones:<br>
Preguntamos al alumno:<br>
"¿Quieres escribir m, n, ñ, o o ir al menú?"<br>
Señalamos cada letra y el menú mientras los<br>
nombramos.<br>
Para elegir lo que quiere el alumno mira hacia la<br>
letra o el símbolo de menú. Instrucciones: Preguntamos al alumno: "¿Quieres escribir m, n, ñ, o o ir al menú?" Señalamos cada letra y el menú mientras los nombramos. Para elegir lo que quiere el alumno mira hacia la letra o el símbolo de menú. Si quieren ver el menú, realizamos el barrido asistido por las opciones. Con

el tiempo deberíamos poder disminuir el apoyo auditivo para las letras y para el símbolo de menú.

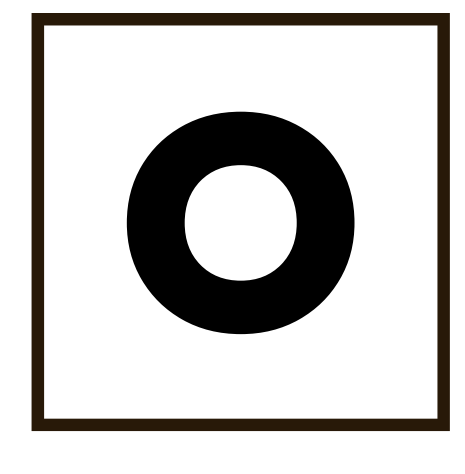

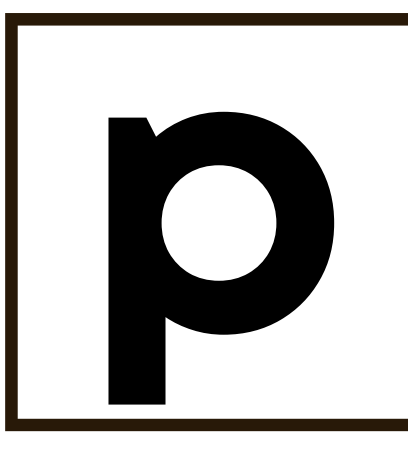

**r**

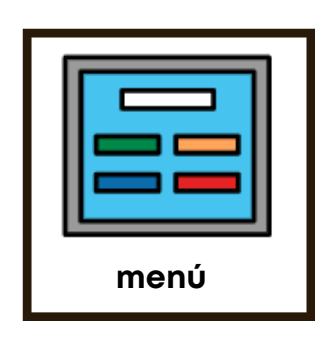

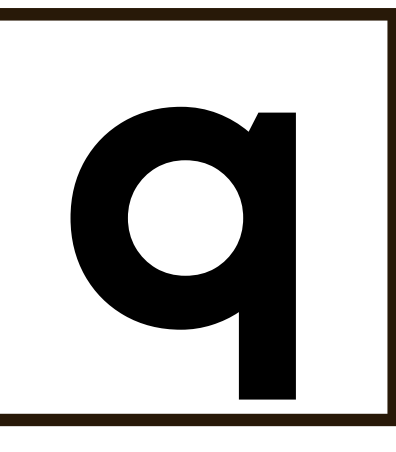

Instrucciones: Preguntamos al alumno: "¿Quieres escribir p, q, r, s o ir al menú?" Señalamos cada letra y el menú mientras los nombramos. Para elegir lo que quiere el alumno mira hacia la letra o el símbolo de menú. Si quieren ver el menú, realizamos el barrido asistido por las opciones. Con el tiempo deberíamos poder disminuir el apoyo auditivo para las letras y para el símbolo de menú.

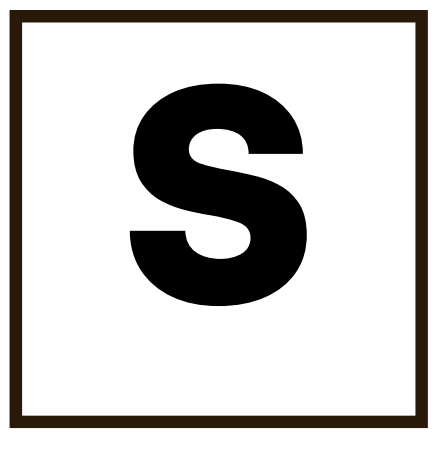

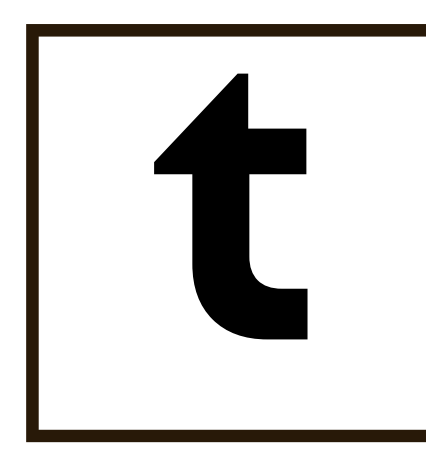

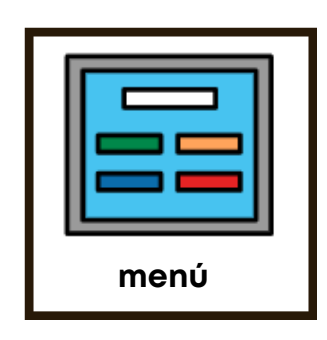

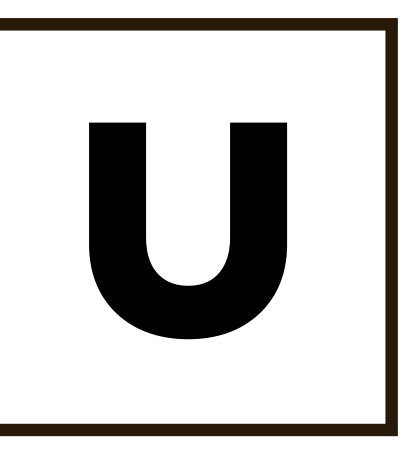

**v**

Preguntamos al alumno: "¿Quieres escribir t, u, v, w o ir al menú?" Señalamos cada letra y el menú mientras los nombramos. Para elegir lo que quiere el alumno mira hacia la letra o el símbolo de menú. Si quieren ver el menú, realizamos el barrido asistido por las opciones. Con el tiempo deberíamos poder disminuir el apoyo auditivo para las letras y para el símbolo de menú.

Instrucciones:

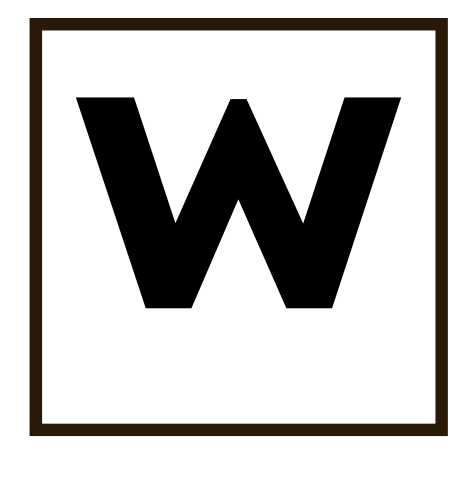

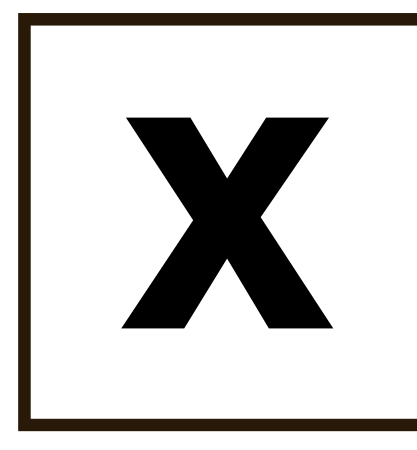

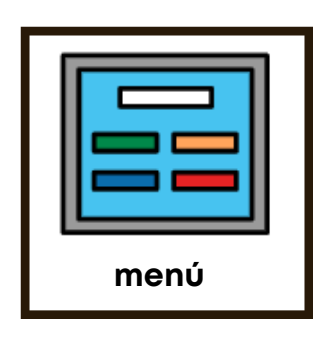

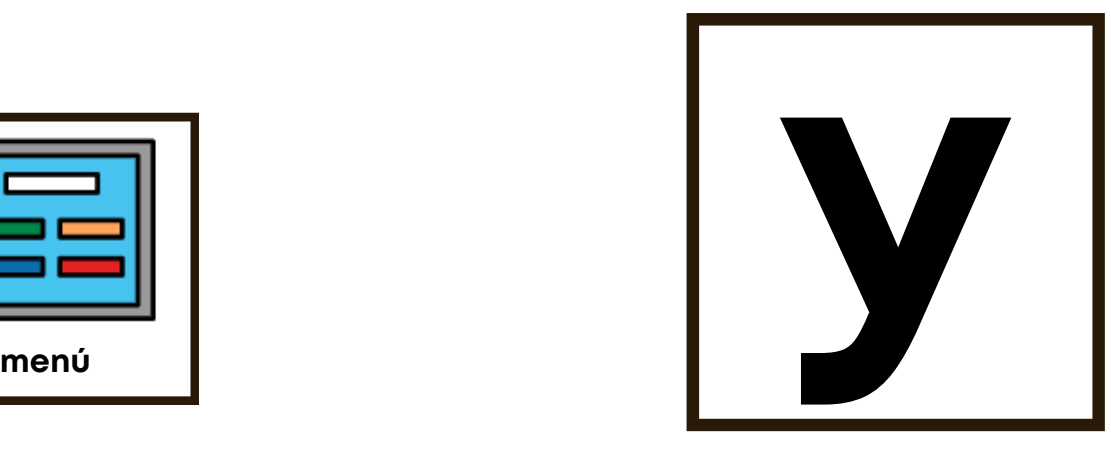

**z**

Instrucciones: Preguntamos al alumno: "¿Quieres escribir x, y, z o ir al menú?" Señalamos cada letra y el menú mientras los nombramos. Para elegir lo que quiere el alumno mira hacia la letra o el símbolo de menú. Si quieren ver el menú, realizamos el barrido asistido por las opciones. Con el tiempo deberíamos poder disminuir el apoyo auditivo para las letras y para el símbolo de menú.

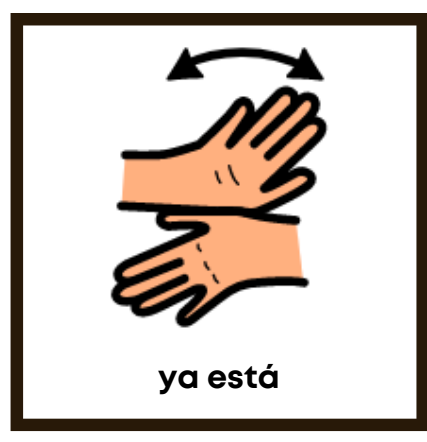

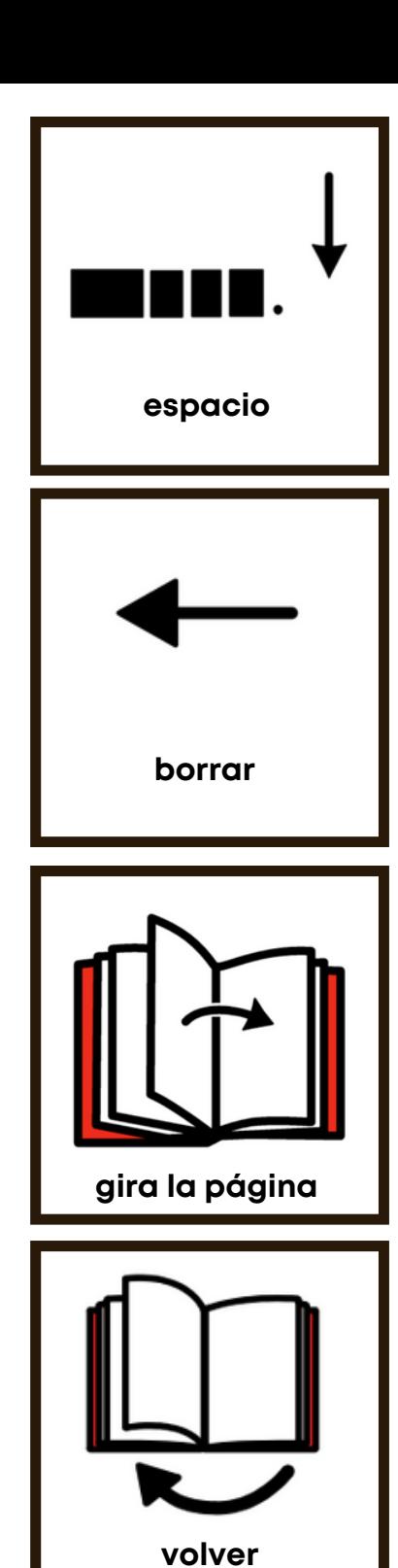

Instrucciones: Las solapas del menú se imprimen y se añaden a la última página del abecedario para añadirlas a lado y lado.

.

PCS y Boardmaker son marcas registradas de Tobii Dynavox LLC. Reservados todos los derechos. Se ha permitido su uso.